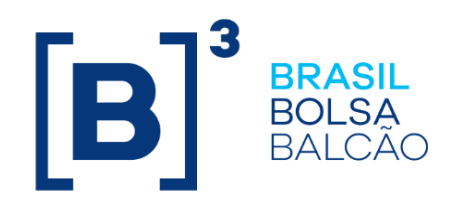

# **CADERNO DE FÓRMULAS DEBÊNTURES - CETIP 21**

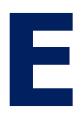

ste Caderno tem por objetivo informar aos usuários a metodologia e os critérios de precisão dos cálculos implementados Para Debêntures no Cetip21. São aqui apresentadas fórmulas dos diversos tipos de remuneração das debêntures.

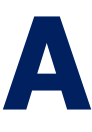

bordagem é efetuada em cinco itens: Rendimento agregado ao valor nominal, Juros, Prêmio, Amortização e Notas e outros esclarecimentos importantes.

**F**

**T**

oram desenvolvidas novas funcionalidades possibilitando que alguns parâmetros como TR, TBF e TJLP possam compor a referida remuneração como integrante dos juros (juro flutuante), ou agregados ao valor nominal da debênture, à escolha do emissor.

ambém na atualização por índice de preços é dada opção de que os ativos sejam valorizados pro-rata dias úteis ou corridos, desde que os mesmos não possuam eventos com periodicidade inferior a doze meses.

 s juros flutuantes, referenciados nas taxas DI over ou Selic, admitem a utilização de percentual aplicado (multiplicador). Os juros fixos, o prêmio, e o spread podem ser expressos ao ano de 360 ou 365 dias corridos, ou ainda, de 252 dias úteis. **O**

oram implementadas novas formas de amortização, agrupadas de acordo com a aplicação dos percentuais: ou incidem sobre o Valor Nominal de emissão e são, em seguida, atualizadas até a data de pagamento, ou incidem sobre o saldo<sup>1</sup> de Valor Nominal atualizado na data de pagamento. **F**

 ompõe também o Caderno de Fórmulas para Debêntures do Cetip21 um capítulo final que contém as notas (1, 2 e 3) assinaladas no decorrer do texto, esclarece o uso de percentual aplicado, o cálculo do valor financeiro de eventos e outros pontos importantes. **C**

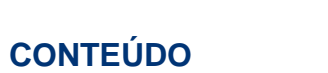

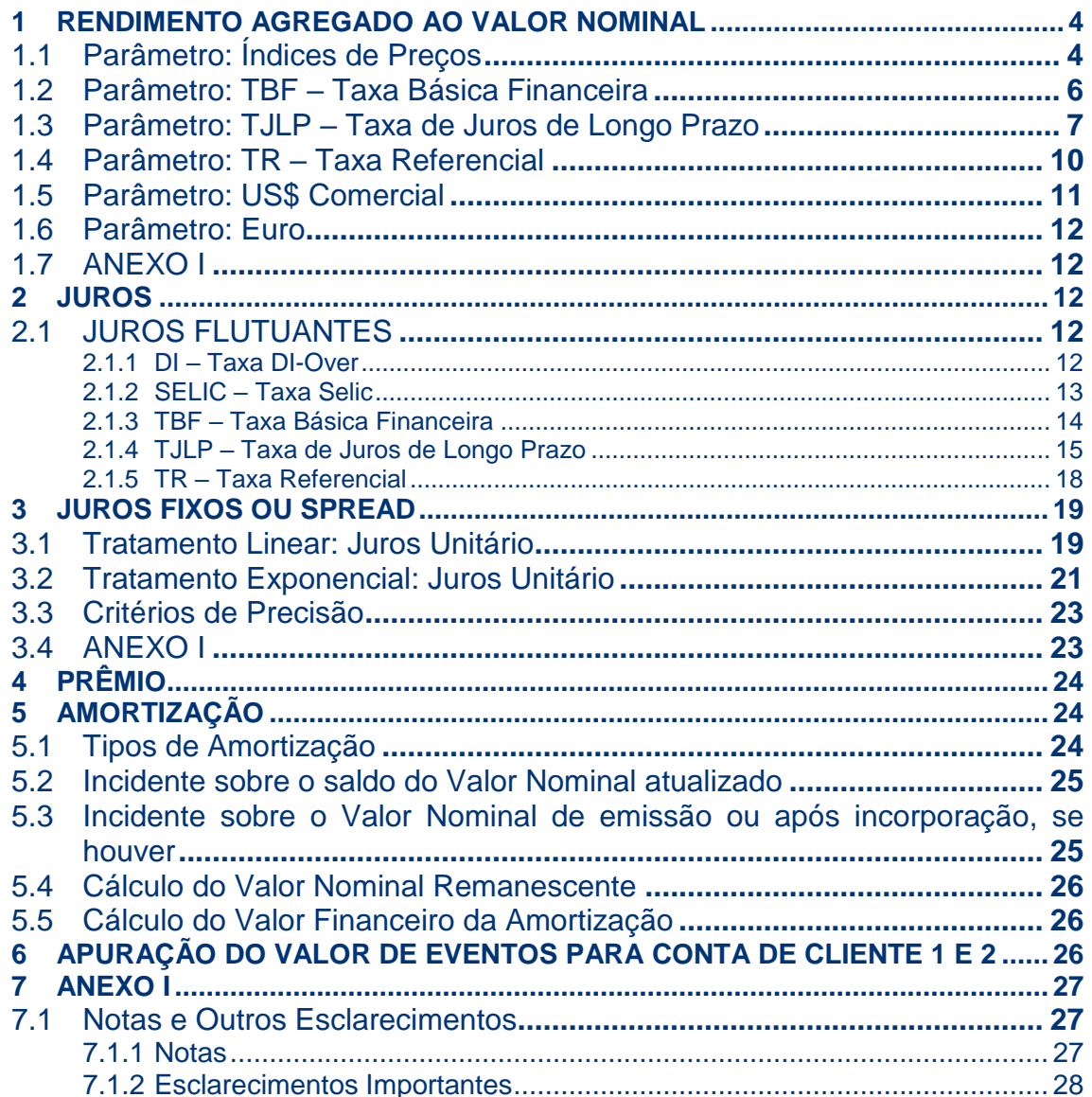

 $[B]<sup>3</sup>$ 

# <span id="page-3-0"></span>**1 RENDIMENTO AGREGADO AO VALOR NOMINAL**

# <span id="page-3-1"></span>**1.1 Parâmetro: Índices de Preços**

Atualmente, são passíveis de utilização no sistema, os seguintes índices de preços:

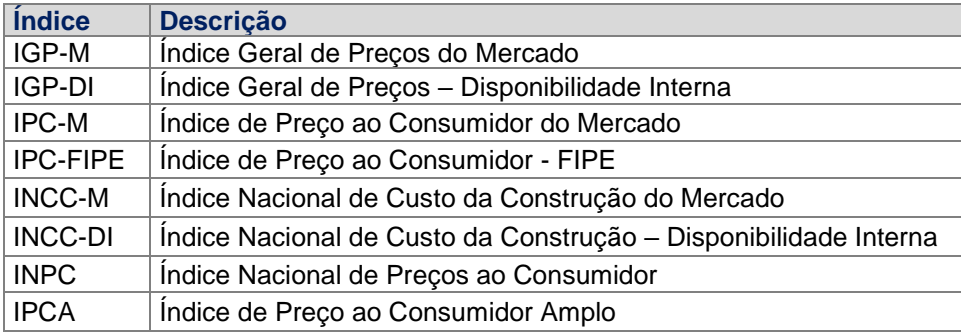

**Periodicidade de Agregação:** Diária. Pro-rata dias úteis ou dias corridos.

**Critério de Cálculo:** O valor nominal das debêntures será atualizado pela seguinte fórmula:  $V\!N\!A = V\!N\!E \times C\!\!\;\vert$ , onde:

VNA: Valor Nominal atualizado, calculado com 6 (seis) ou 8 (oito) casas decimais<sup>3</sup>, sem arredondamento.

VNE: Valor Nominal de emissão ou saldo<sup>1</sup> do valor nominal, informado/calculado com 6 (seis) ou 8 (oito) casas decimais<sup>3</sup>, sem arredondamento.

C: Fator acumulado das variações mensais dos índices utilizados, calculado com 8 (oito) casas decimais, sem arredondamento, apurado da seguinte forma:

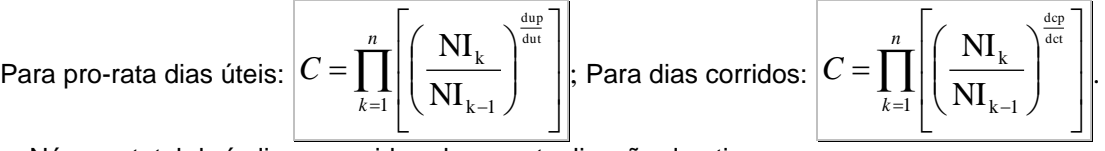

n: Número total de índices considerados na atualização do ativo.

NIk: Valor do número-índice do mês anterior ao mês de atualização, caso a atualização seja em data anterior ou na própria data de aniversário do ativo. Após a data de aniversário, valor do número-índice do mês de atualização. O mês de atualização refere-se à data de cálculo da debênture.

NIk-1: Valor do número-índice do mês anterior ao mês "k".

dcp: Número de dias corridos entre a última data de aniversário e a data de cálculo, limitado ao número total de dias corridos de vigência do índice de preço.

dct: Número de dias corridos contidos entre a última e a próxima data de aniversário.

dup: Número de dias úteis entre a última data de aniversário e a data de cálculo, limitado ao número total de dias úteis de vigência do índice de preço.

dut: Número de dias úteis contidos entre a última e a próxima data de aniversário.

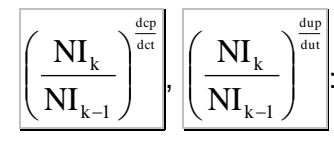

: calculados com 8 (oito) casas decimais, sem arredondamento.

#### **Caso Especial - Indisponibilidade do número-índice**

base na variação apurada com o número-índice divulgado.

No caso da indisponibilidade do número-índice o sistema utilizará um dos métodos abaixo conforme a escritura de emissão:

#### **1. Utilização da última variação disponível do índice** - Neste caso o sistema utilizará a última

variação disponível do índice de preços em questão k-2 k -1 NI NI , calculando pro-rata por dias corridos ou úteis, para proceder à atualização da debênture até a data do evento ou vencimento inclusive. Quando da divulgação do número-índice os valores passarão a ser calculados com

**2. Utilização da última projeção da variação percentual do IGP-M ou do IPCA -** Este caso somente poderá ser utilizado em debêntures com parâmetro IGP-M ou IPCA para rendimento agregado ao valor nominal. Quando da indisponibilidade do número-índice o sistema **utilizará a última projeção disponível da variação percentual do índice de preços em questão, apurada pela Andima, para calcular os valores pro-rata por dias corridos ou úteis, procedendo à atualização da debênture até a data do evento ou vencimento inclusive. Quando da divulgação do número-índice os valores passarão a ser calculados com base na variação apurada com o número-índice divulgado.** No caso da indisponibilidade da projeção, o sistema utilizará a última projeção disponível ou a última variação disponível do índice, conforme o item 1, até que uma nova projeção seja divulgada. O cálculo do valor nominal

das debêntures será atualizado pelas projeções da seguinte forma  $|VNA=VNE\times C|$ , onde:

VNA: Valor Nominal atualizado, calculado com 6 (seis) ou 8 (oito) casas decimais<sup>3</sup>, sem arredondamento.

VNE: Valor Nominal de emissão ou saldo<sup>1</sup> do valor nominal, informado/calculado com 6 (seis) ou 8 (oito) casas decimais<sup>3</sup>, sem arredondamento.

C: Fator acumulado das variações mensais dos índices utilizados e/ou das projeções das variações percentuais informadas pela Andima com 2 (duas) casas decimais, apurado com 8 (oito) casas decimais, sem arredondamento, da seguinte forma:

Para pro-rata dias úteis:  $C = \prod_{r=1}^n \left( \frac{N I_k}{N} \right)^r \left( \frac{N}{N} \right)^r = \frac{1}{2} \left( \frac{N}{N} \right)^{d_{\text{min}}}$ *n*(NII)  $\left(\begin{array}{c} 2a & b \\ c & d \end{array}\right)$ *k*  $C = \prod_{k=1}^{\infty} \left| \frac{P(t_k)}{t_k} \right| \left| \frac{P(t_k)}{t_k} \right| \left| \frac{P(t_k)}{t_k} \right| + 1$  $\int$  $\left(\frac{\text{proj}}{2} + 1\right)$ l  $\times \left( \frac{\text{proj}}{\text{e}} \right)$  $\overline{\phantom{a}}$  $\overline{\phantom{a}}$  $\bigg)$  $\backslash$  $\overline{\phantom{a}}$ l ſ  $\overline{\phantom{a}}$  $\bigg)$  $\backslash$  $\overline{\phantom{a}}$ l  $=\left(\prod_{k=1}^n\left(\frac{{\rm NI}_k}{{\rm NI}_{k-1}}\right)$ 1 100 projeção NI NI  $1 \vee \mathbf{1} \mathbf{1} \mathbf{1}_{k-1}$  $\frac{k}{\sqrt{k}}$   $\left| \times \right|$   $\frac{\mu \nu y \nu \nu \nu}{\sqrt{k}} + 1 \right|$   $\left| \times \right|$  Para dias corridos: *dct*  $\overline{u}$  (NII)  $\overline{u}$  (nucleose) *k*  $C = \prod_{k=1}^{\infty} \left| \frac{P(t_k)}{t_k} \right| \left| \frac{P(t_k)}{t_k} \right| \left| \frac{P(t_k)}{t_k} \right| + 1$ J  $\left(\frac{\text{proj}}{\text{proj}} 4 - 1\right)$  $\setminus$  $\times \left( \frac{\text{proj}}{2} + \right)$ l J  $\backslash$  $\overline{\phantom{a}}$ l ſ J  $\backslash$  $\overline{\phantom{a}}$ J  $=\left(\prod_{k=1}^n\left(\frac{{\rm NI}_k}{{\rm NI}_{k-1}}\right)$ 1 100 projeção NI NI  $1 \vee \cdot \cdot k - 1$  $\frac{k}{\sqrt{N}}$   $\times \frac{100 \text{ kg}}{100} + 1$ 

n: Número total de índices considerados na atualização do ativo.

projeção: Última projeção disponível da variação percentual do índice de preço, para o mês de referência, divulgada com 2 (duas) casas decimais.

NIk: Valor do número-índice do mês anterior ao mês de atualização. Para o IPCA o número-índice pode ser o do segundo mês anterior ao da atualização.

NIk-1: Valor do número-índice do mês anterior ao mês "k".

dcp: Número de dias corridos entre a última data de aniversário e a data de cálculo. dct: Número de dias corridos contidos entre a última e a próxima data de aniversário. dup: Número de dias úteis entre a última data de aniversário e a data de cálculo. dut: Número de dias úteis contidos entre a última e a próxima data de aniversário.

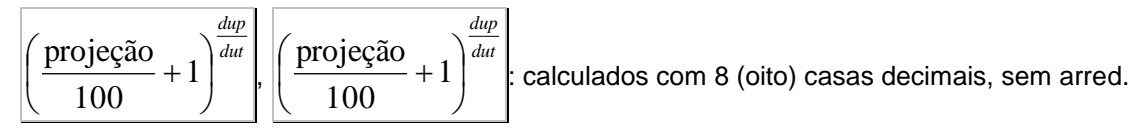

## **Observações:**

1ª) Considera-se data de aniversário o dia da data de vencimento ou o dia informado como referência para utilização do índice, em cada mês.

2ª) Considera-se como mês de atualização, o período mensal compreendido entre duas datas de aniversários consecutivas do ativo em questão.

3ª) O produtório final é calculado com 16 casas decimais, sem arredondamento.

4ª) Para o IGP-M a Andima disponibiliza 3 (três) projeções: no dia seguinte ao da divulgação do índice fechado do mês anterior e de cada uma das prévias do mês de referência; para o IPCA, são disponibilizadas 2 (duas) projeções: no dia seguinte ao da divulgação do índice fechado do mês anterior e da divulgação do IPCA -15.

5ª) Quando o cálculo do valor nominal tiver apropriação do pro-rata em dias úteis os valores dos finais de semanas ou feriados serão iguais ao valor do dia útil subsequente, apropriando o prorata do último dia útil anterior.

# <span id="page-5-0"></span>**1.2 Parâmetro: TBF – Taxa Básica Financeira**

**Periodicidade de Agregação:** Diária. Pro-rata dias úteis.

**Critério de Cálculo:** Quando a TBF não é integrante dos juros, a parcela correspondente à variação acumulada da TBF, incluindo a taxa de remuneração (redutor ou prêmio), se houver, será agregada ao valor nominal diariamente: *VNA* <sup>=</sup>*VNE FatorTBF* , onde:

VNA: Valor Nominal capitalizado da variação acumulada da TBF acrescida ou reduzida linearmente da Taxa de Remuneração, se houver calculado com 6 (seis) ou 8 (oito) casas decimais<sup>3</sup>, sem arredondamento.

VNE: Valor Nominal de emissão ou saldo<sup>1</sup> do Valor Nominal da debênture, informado/calculado com 6 (seis) ou 8 (oito) casas decimais<sup>3</sup>, sem arredondamento.

FatorTBF: Produtório das Taxas Básicas Financeiras divulgadas pelo Banco Central do Brasil entre a data de emissão, início de rentabilidade, incorporação , amortização ou pagamento de atualização , o que ocorrer por último, e a data de atualização, acrescidas ou reduzidas linearmente da Taxa de Remuneração, se houver, calculado com 8 (oito) casas decimais, sem

$$
\text{arredondamento: } \boxed{\text{FactorTBF} = \prod_{k=1}^{n} \left[ \left( 1 + \frac{\text{TBF}_k \pm R}{100} \right)^{\frac{dup_k}{dut_k}} \right], \text{onde}}
$$

n: Número total de TBFs consideradas entre a data de emissão, início de rentabilidade, incorporação, amortização ou pagamento de atualização, o que ocorrer por último, e a data de atualização.

TBFk: Taxas Básicas Financeiras, divulgadas pelo BACEN, entre a data de emissão, início de rentabilidade, incorporação, amortização ou pagamento de atualização, o que ocorrer por último, e a data de atualização.

dup<sub>k</sub>: Número de dias úteis compreendidos entre a data da TBF<sub>k</sub> utilizada e a data do cálculo, limitado ao número de dias úteis total de vigência da TBF<sub>k</sub>.

dut<sub>k</sub>: Número total de dias úteis para o período de vigência da TBF<sub>K</sub> utilizada.

R: Taxa de Remuneração (redutor ou prêmio) agregada à TBF, expressa em percentual para o mesmo prazo da TBFK (mês data a data), informada com 2 (duas) casas decimais.

## **Observações:**

1ª) Data-Base é o dia da data de vencimento da debênture em cada mês.

2ª) Caso o dia da data de emissão do ativo não seja coincidente com a correspondente database, a atualização será efetuada até a primeira data-base ocorrida após a emissão, com base no critério pro-rata dia útil, com utilização da TBF relativa à data de emissão (Circular Nº 2.588 de 05/07/1995 – art. 3º).

3ª) Caso a debênture tenha vencimento indeterminado, a data-base será o dia primeiro de cada mês.

4ª) A cada novo fator incluído no produtório, este gera um fator intermediário que será considerado com 8 (oito) casas decimais, sem arredondamento.

# <span id="page-6-0"></span>**1.3 Parâmetro: TJLP – Taxa de Juros de Longo Prazo**

**Periodicidade de Agregação:** Diária. Pro-rata dias corridos. **Critério de Cálculo:**

## **I. Não Integrante dos Juros**

Quando a TJLP não é integrante dos juros a parcela correspondente à variação acumulada da TJLP será agregada ao valor nominal diariamente: *VNA* <sup>=</sup>*VNE FatorTJLP* , onde:

VNA: Valor nominal capitalizado da variação acumulada da TJLP, calculado com 6 (seis) ou 8 (oito) casas decimais<sup>3</sup>, sem arredondamento.

VNE: Valor Nominal de emissão ou saldo<sup>1</sup> do Valor Nominal da debênture, informado/calculado com 6 (seis) ou 8 (oito) casas decimais<sup>3</sup>, sem arredondamento.

FatorTJLP: Produtório das Taxas de Juros de Longo Prazo divulgadas pelo BACEN entre a data de emissão, início de rentabilidade, incorporação, amortização ou pagamento de atualização, o

que ocorrer por último, e a data de atualização, calculado com 8 (oito) casas decimais, sem

$$
\text{arredondamento: } \boxed{FactorTLP = \left(1 + \frac{\text{TJLP}_1}{100}\right)^{\frac{dc_1}{360}} \times \prod_{k=2}^{n} \left[ \left(1 + \frac{\text{TJLP}_k}{100}\right)^{\frac{dc_k}{360}} \right], \text{onde:}
$$

n: Número total de TJLP consideradas entre a data de emissão, início de rentabilidade, incorporação, amortização ou pagamento de atualização, o que ocorrer por último, e a data de atualização.

TJLP1...TJLPk: Taxas de Juros de Longo Prazo divulgadas pelo BACEN entre a data de emissão, início de rentabilidade, incorporação, amortização, pagamento de atualização, ou agregação do excedente da TJLP, o que ocorrer por último, e a data de atualização.

dc1: Número de dias corridos contados a partir da data de emissão, início de rentabilidade, incorporação, amortização ou pagamento de atualização, o que ocorrer por último até a data de cálculo ou até a data final de vigência da TJLP<sub>1</sub>.

 $dc_k$ : Número de dias corridos compreendidos entre a data de vigência da TJLP<sub>k</sub> e a data de cálculo, limitado ao número de dias corridos total da TJLPk.

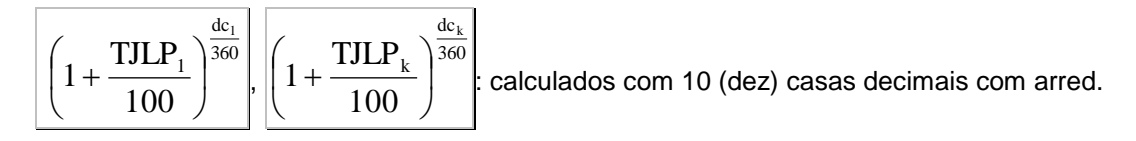

#### **Observação:**

Efetua-se o produtório dos fatores  $\frac{ac_1}{360}$ dc 1 100  $\left(1+\frac{\text{TJLP}_1}{\cdots}\right)$ J  $\backslash$ l  $\Big(1\Big)$  $e \parallel 1 + \frac{1324 k}{100}$ 360 dc k 100  $\left(1+\frac{\text{TJLP}_k}{\cdots}\right)$ J  $\setminus$ l  $\Big(1\Big)$ sendo que a cada fator

acumulado, trunca-se o resultado com 16 (dezesseis) casas decimais, aplicando-se o próximo fator, e assim por diante até o último fator considerado.

#### **II. Integrante dos Juros**

Algumas emissões de debêntures remuneradas pela TJLP como parte integrante dos juros utilizam a aplicação de um "Limite" sobre esta taxa, que define o percentual máximo a ser pago como juro remuneratório. O excedente da TJLP com relação ao "Limite" definido, se houver, é agregado, diariamente, ao valor nominal das debêntures.

Quando a TJLP é integrante dos juros e há uso de limite, temos:

a) **Se Limite ≥ TJLP:** o valor nominal não será alterado.

b) **Se Limite < TJLP em pelo menos um dos períodos:** o excedente da TJLP com relação ao limite agregar-se-á ao valor nominal diariamente, considerando apenas os períodos onde a TJLP for superior ao limite, da seguinte forma:  $|VNA = VNE \times TC|$ , onde:

VNA: Valor Nominal capitalizado da variação acumulada do excedente da TJLP, se houver calculado com 6 (seis) ou 8 (oito) casas decimais<sup>3</sup>, sem arredondamento.

VNE: Valor Nominal de emissão ou saldo<sup>1</sup> do Valor Nominal da debênture, informado/calculado com 6 (seis) ou 8 (oito) casas decimais<sup>3</sup>, sem arredondamento.

TC: Termo de capitalização, que é igual ao excedente da TJLP em relação ao limite, calculado com 8 (oito) casas decimais, sem arredondamento, como a seguir:

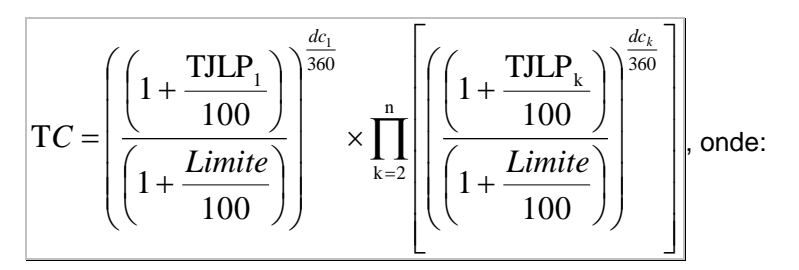

N: Número total de TJLPs consideradas entre a data de emissão, início de rentabilidade, incorporação, amortização, pagamento de atualização, ou agregação do excedente da TJLP, o que ocorrer por último, e a data de atualização.

 $TJLP_1...TJLP_K$ : Taxas de Juros de Longo Prazo vigentes entre a data de emissão, início de rentabilidade, incorporação, amortização, pagamento de atualização, ou agregação do excedente da TJLP, o que ocorrer por último, e a data de atualização.

Limite: Limite para utilização da variação da TJLP como juro remuneratório, expresso em taxa percentual ao ano, informado com 4 (quatro) casas decimais.

dc1: Número de dias corridos contados a partir da data de emissão, início de rentabilidade, incorporação, amortização ou pagamento de atualização, o que ocorrer por último até a data de cálculo ou até a data final de vigência da TJLP<sub>1</sub>.

 $dc_k$ : Número de dias corridos compreendidos entre a data de vigência da TJLP<sub>k</sub> e a data de cálculo, limitado ao número de dias corridos total de vigência da TJLPk.

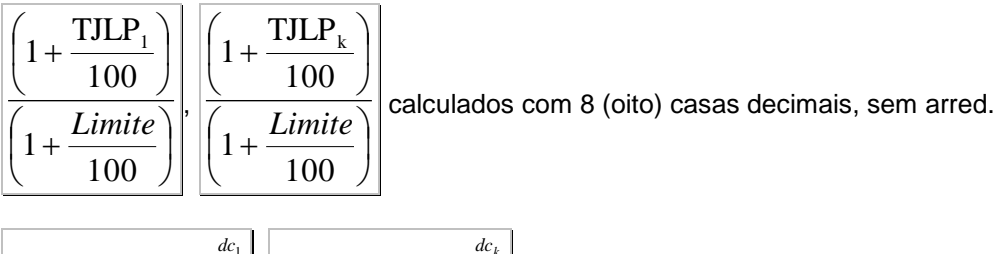

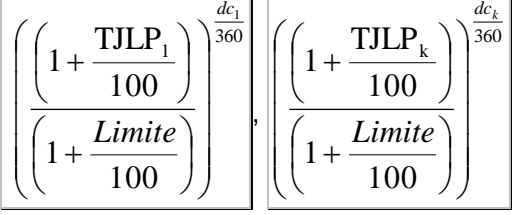

calculados com 10 (dez) casas decimais, com arred.

# **Observações:**

1<sup>a</sup>) 
$$
\left(1 + \frac{\text{TJLP}_1}{100}\right)
$$
 e  $\left(1 + \frac{\text{TJLP}_k}{100}\right)$  quando inferiores a 1 (um), assume m 1.  
\n2<sup>a</sup>) Efetua-se o produtório dos fatores  $\left(\left(1 + \frac{\text{TJLP}_1}{100}\right)\right)^{\frac{dc_1}{360}}$  e  $\left(\left(1 + \frac{\text{TJLP}_k}{100}\right)\right)^{\frac{dc_k}{360}}$ , sendo que a

cada fator acumulado, trunca-se o resultado com 16 (dezesseis) casas decimais, aplicando-se o próximo fator, e assim por diante até o último fator considerado.

# <span id="page-9-0"></span>**1.4 Parâmetro: TR – Taxa Referencial**

**Periodicidade de Agregação:** Diária. Pro-rata dias úteis.

**Critério de Cálculo:** Quando a TR não é integrante dos juros, a parcela correspondente à variação acumulada da TR é agregada ao valor nominal, diariamente, calculada da seguinte forma:  $|VNA = VNE \times FactorTR|$ , onde:

VNA: Valor Nominal capitalizado da variação acumulada da TR, calculado com 6 (seis) ou 8 (oito) casas decimais<sup>3</sup>, sem arredondamento.

VNE: Valor Nominal de emissão ou saldo<sup>1</sup> do Valor Nominal da debênture, informado/calculado com 6 (seis) ou 8 (oito) casas decimais<sup>3</sup>, sem arredondamento.

FatorTR: Produtório das Taxas Referenciais divulgadas pelo Banco Central do Brasil entre a data de emissão, início de rentabilidade, incorporação, amortização ou pagamento de atualização, o que ocorrer por último, e a data de atualização, calculado com 8 (oito) casas decimais, sem

arredondamento, como a seguir: = = + *n k dut dup k k k TR FatorTR* <sup>1</sup> 100 1 , onde:

n: Número total de TR´s consideradas entre a data de emissão, início de rentabilidade, incorporação, amortização ou pagamento de atualização, o que ocorrer por último, e a data de atualização.

TRk: Taxa Referencial das datas-base divulgadas pelo BACEN entre a data de emissão, início de rentabilidade, incorporação, amortização ou pagamento de atualização, o que ocorrer por último, e a data de atualização.

dutk: Número total de dias úteis para o período de vigência da TR<sub>K</sub> utilizada.

dup<sub>k</sub>: Número de dias úteis compreendidos entre a data da TR<sub>K</sub> utilizada e a data do cálculo, limitado ao número de dias úteis total de vigência da  $TR_k$ .

## **Observações:**

1ª) Data-Base é o dia da data de vencimento da debênture em cada mês.

2ª) Caso o dia da data de emissão do ativo não seja coincidente com a correspondente database, a atualização será efetuada até a primeira data-base ocorrida após a emissão, com base no critério pro-rata dia útil, com utilização da TR relativa à data de emissão (Circular Nº 2.456 de 28/07/1994 – art. 2º).

3ª) Caso a debênture tenha vencimento indeterminado, a data-base será o dia primeiro de cada mês.

4<sup>a</sup>) Cada fator resultante da expressão  $\left(1+\frac{IN_k}{100}\right)^{un_k}$ 

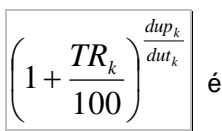

 $1 + \frac{k}{100}$   $\Big|$  é considerado com 8 (oito) casas

decimais, sem arredondamento. A cada novo fator incluído no produtório, este gera um fator intermediário que será considerado com 8 (oito) casas decimais, sem arredondamento.

# <span id="page-10-0"></span>**1.5 Parâmetro: US\$ Comercial**

**Periodicidade de Agregação:** Diária. Por dias úteis.

**Critério de Cálculo:** O valor nominal das debêntures será atualizado pela seguinte fórmula:  $\text{VNA} = \text{VNE} \times C$ , onde:

VNA: Valor Nominal atualizado, calculado com 6 (seis) ou 8 (oito) casas decimais<sup>3</sup>, sem arredondamento.

VNE: Valor Nominal de emissão ou saldo<sup>1</sup> do Valor Nominal da debênture, informado/calculado com 6 (seis) ou 8 (oito) casas decimais<sup>3</sup>, sem arredondamento.

C: Fator resultante da variação do dólar comercial, calculado com 8 (oito) casas decimais, sem

arredondamento, apurado da seguinte forma: I J  $\backslash$  $\overline{\phantom{a}}$ l  $=\left(\frac{US_n}{US_0}\right)$ *US*  $C = \frac{1}{\pi} \sum_{n=1}^{\infty}$  ||, onde:

USn: Valor da taxa de venda do dólar comercial de fechamento (PTAX800), do dia útil imediatamente anterior a data de cálculo, informado com 4 (quatro) casas decimais.

US<sub>0</sub>: Valor da taxa de venda do dólar comercial de fechamento (PTAX800), do dia útil imediatamente anterior à data de emissão, início de rentabilidade, incorporação, amortização ou pagamento de atualização, o que ocorrer por último, informado com 4 (quatro) casas decimais.

# <span id="page-11-0"></span>**1.6 Parâmetro: Euro**

**Periodicidade de Agregação:** Diária. Por dias úteis.

**Critério de Cálculo:** O valor nominal das debêntures será atualizado pela seguinte fórmula:  $\text{VNA} = \text{VNE} \times C$ , onde:

VNA: Valor Nominal atualizado, calculado com 6 (seis) ou 8 (oito) casas decimais<sup>3</sup>, sem arredondamento.

VNE: Valor Nominal de emissão ou saldo<sup>1</sup> do Valor Nominal da debênture, informado/calculado com 6 (seis) ou 8 (oito) casas decimais<sup>3</sup>, sem arredondamento.

C: Fator resultante da variação do Euro, calculado com 8 (oito) casas decimais, sem

arredondamento, apurado da seguinte forma:  $\bigg)$  $\backslash$  $\overline{\phantom{a}}$ l  $=\bigg(\frac{Euro_n}{Euro_0}\bigg)$ *Euro*  $C = \frac{1}{n}$  |, onde:

Euron: Valor da taxa de venda do Euro de fechamento (PTAX800), do dia útil imediatamente anterior a data de cálculo, informado com 4 (quatro) casas decimais.

Euro<sub>0</sub>: Valor da taxa de venda do Euro de fechamento (PTAX800), do dia útil imediatamente anterior à data de emissão, início de rentabilidade, incorporação, amortização ou pagamento de atualização, o que ocorrer por último, informado com 4 (quatro) casas decimais.

# <span id="page-11-1"></span>**1.7 ANEXO I**

Para papéis remunerados pelas Taxas DI, SELIC, TR e TJLP, não será gerada a liquidação dos eventos programados caso haja ausência de cotação em D-1.

# <span id="page-11-2"></span>**2 JUROS**

# <span id="page-11-3"></span>**2.1 JUROS FLUTUANTES**

# <span id="page-11-4"></span>2.1.1 DI – Taxa DI-Over

**Periodicidade de Apuração:** Diária. Por dias úteis.

**Critério de Cálculo:** Cálculo pela seguinte fórmula:  $\vert {\rm J = VNE} \times (FactorJuros -1) \vert$ , onde:

J: Valor unitário dos juros flutuantes, acrescido de "Spread", se houver acumulado no período, calculado com 6 (seis) ou 8 (oito) casas decimais<sup>3</sup>, sem arredondamento, devidos no final de cada Período de Capitalização<sup>2</sup>.

VNE: Valor Nominal de emissão ou saldo<sup>1</sup> do Valor Nominal da debênture, informado/calculado com 6 (seis) ou 8 (oito) casas decimais<sup>3</sup>, sem arredondamento.

FatorJuros: Fator de juros composto pelo parâmetro de flutuação acrescido de *spread*, se houver calculado com 9 (nove) casas decimais, com arredondamento, apurado da seguinte forma: *FatorJuros* <sup>=</sup> *FatorDI FatorSpread* , onde:

FatorDI: Produtório das taxas DI-Over com uso de percentual aplicado, da data de início de capitalização, inclusive, até a data de cálculo exclusive, calculado com 8 (oito) casas decimais

com arred, apurado da seguinte forma: $\text{Fator DI} = \prod_{k=1}^{n} \left(1 + \text{TDI}_k \times \frac{P}{100}\right)$ I  $\left(1+\text{TDI}_{k}\times\frac{\text{p}}{1+\text{D}}\right)$ l  $=\prod_{n=1}^{\infty} (1+TDI_{k} \times$  $k = 1$  $\kappa$   $\hat{ }$  100 Fator DI =  $\prod_{n=1}^{\infty} \left(1 + \text{TDI}_k \times \frac{p}{100}\right)$ , onde:

n: Número total de taxas DI-Over consideradas na atualização do ativo.

p: Percentual aplicado sobre a taxa DI, informado com 2 (duas) casas decimais.

TDIk: Taxa DI-*Over*, expressa ao dia, calculada com 8 (oito) casas decimais, com

$$
\text{arredondamento, da seguinte forma: } \boxed{\text{TDI}_k = \left(\frac{\text{DI}_k}{100} + 1\right)^{\frac{1}{252}} - 1}, \text{ onde:}
$$

DIk: Taxa DI-*Over* divulgada pela CETIP, utilizada com 2 (duas) casas decimais. FatorSpread: Fator de "*Spread*", calculado com arredondamento de 9 (nove) casas decimais, conforme definido no Item "Juros Fixos ou *Spread*".

## **Observações:**

1) Efetua-se o produtório dos fatores diários  $1 + 1D1_k \times \frac{1}{100}$  $1 + \text{TDI}_k \times \frac{p}{100}$ , sendo que a cada fator diário

acumulado, trunca-se o resultado com 16 (dezesseis) casas decimais, aplicando-se o próximo fator diário, e assim por diante até o último considerado.

2) Para efeito de produtório das taxas DI-Over no período de capitalização, a definição de "inclusive" e "exclusive" considera, respectivamente, a taxa DI-Over do dia de início de capitalização e a taxa DI-Over do dia útil anterior à data de cálculo. Desta forma, o produtório do primeiro dia do período de capitalização será apresentado no dia útil subsequente ao início de cada período de capitalização ("data do cálculo") e assim sucessivamente até o seu encerramento.

# <span id="page-12-0"></span>2.1.2 SELIC – Taxa Selic

**Periodicidade de Apuração:** Diária. Por dias úteis.

**Critério de Cálculo:** Cálculo pela seguinte fórmula:  $J = \text{VNE} \times (FactorJuros − 1)$ , onde:

J: Valor unitário dos juros flutuantes, acrescido de "Spread", se houver acumulado no período, calculado com 6 (seis) ou 8 (oito) casas decimais<sup>3</sup>, sem arredondamento, devidos no final de cada Período de Capitalização<sup>2</sup>.

VNE: Valor Nominal de emissão ou saldo<sup>1</sup> do Valor Nominal da debênture, informado/calculado com 6 (seis) ou 8 (oito) casas decimais<sup>3</sup>, sem arredondamento.

FatorJuros: Fator de juros composto pelo parâmetro de flutuação acrescido de *spread*, se houver calculado com 9 (nove) casas decimais, com arredondamento, apurado da seguinte forma: *FatorJuros* <sup>=</sup> *FatorSelic FatorSpread* , onde:

FatorSelic: Produtório das taxas Selic com uso de percentual aplicado, da data de início de capitalização, inclusive, até a data de cálculo exclusive, calculado com 8 (oito) casas decimais

com arred, apurado da seguinte forma:  $\left|\text{FactorSelic}=\prod_{\text{k=1}}\right|1+\text{TSelic}_{\text{k}}\times\frac{\text{P}}{100}\right|$ I  $\left(1+\text{TSelic}_{k}\times\frac{\text{p}}{1+\text{C}}\right)$ l  $=\prod_{n=1}^n \left(1+\text{TSelic}_{1_n}\times\right)$  $k = 1$  $k \nvert ^{k} 100$ FatorSelic =  $\prod_{n=1}^{\infty} \left(1 + \text{TSelic}_{k} \times \frac{p}{100}\right)$ , onde:

n: Número total de taxas Selic consideradas na atualização do ativo.

p: Percentual aplicado sobre a taxa Selic, informado com 2 (duas) casas decimais.

TSelick: Taxa Selic, expressa ao dia, calculada com 8 (oito) casas decimais, com

arredondamento, da seguinte forma: 
$$
TSelic_k = \left(\frac{Selic_k}{100} + 1\right)^{\frac{1}{252}} - 1
$$
, onde:

Selick: Taxa Selic divulgada pelo BACEN, utilizada com 2 (duas) casas decimais. FatorSpread: Fator de "*Spread*", calculado com arredondamento de 9 (nove) casas decimais, conforme definido no Item "Juros Fixos ou *Spread*".

## **Observação:**

Efetua-se o produtório dos fatores diários  $1 + T$ Se $\text{lic}_k \times \frac{1}{100}$ 1 + TSelic  $_k \times \frac{p}{100}$ , sendo que a cada fator diário acumulado, trunca-se o resultado com 16 (dezesseis) casas decimais, aplicando-se o próximo fator diário, e assim por diante até o último considerado.

# <span id="page-13-0"></span>2.1.3 TBF – Taxa Básica Financeira

**Periodicidade de Apuração:** Diária. Pro-rata dias úteis.

**Critério de Cálculo:** Cálculo pela seguinte fórmula:  $\left| J = \text{VNE} \times (FactorTBF - 1) \right|$ , onde:

J: Valor unitário dos juros, baseados na TBF acrescida ou reduzida linearmente da Taxa de Remuneração, se houver acumulado no período, calculado com 6 (seis) ou 8 (oito) casas decimais<sup>3</sup>, sem arredondamento, devidos no final de cada Período de Capitalização<sup>2</sup>.

VNE: Valor Nominal de emissão ou saldo<sup>1</sup> do Valor Nominal da debênture, informado/calculado com 6 (seis) ou 8 (oito) casas decimais<sup>3</sup>, sem arredondamento.

FatorTBF: Produtório das Taxas Básicas Financeiras divulgadas durante o Período de Capitalização<sup>2</sup> acrescidas ou reduzidas linearmente da Taxa de Remuneração, se houver calculado com 8 (oito) casas decimais sem arredondamento, como abaixo:

$$
\boxed{\text{FactorTBF} = \prod_{k=1}^{n} \left[ \left( 1 + \frac{\text{TBF}_k \pm R}{100} \right)^{\frac{dup_k}{dut_k}} \right], \text{onde:}}
$$

n: Número total de TBFs consideradas durante o Período de Capitalização<sup>2</sup>.

TBF<sub>k</sub>: Taxas Básicas Financeiras, divulgadas pelo Bacen, para o Período de Capitalização<sup>2</sup>, informadas com 4 (quatro) casas decimais.

R: Taxa de Remuneração (redutor ou prêmio), expressa em percentual para o mesmo prazo de cada TBF $_k$  (mês data a data), informada com 2 (duas) casas decimais.

dutk: Número de dias úteis compreendidos entre a data da TBF utilizada e a próxima data-base.

 $d$ up<sub>k</sub>: Número de dias úteis compreendidos entre a data da TBF<sub>K</sub> utilizada e a data do cálculo, limitado ao número de dias úteis total de vigência da  $TBF_{K,L}$ 

## **Observações:**

1) Data-Base é o dia da data de vencimento da debênture em cada mês.

2) Caso o dia da data de emissão do ativo não seja coincidente com a correspondente database, a atualização será efetuada até a primeira data-base ocorrida após a emissão, com base no critério pro-rata dia útil, com utilização da TBF relativa à data de emissão (Circular Nº 2.588 de 05/07/1995 – art. 3º).

3) Cada fator resultante da expressão 
$$
\left(1 + \frac{\text{TBF}_k \pm \text{R}}{100}\right)
$$

é considerado com 8 (oito) casas

decimais sem arred. A cada novo fator incluído no produtório, este gera um fator intermediário que será considerado com 8 (oito) casas decimais sem arred.

k սաթ<sub>k</sub><br>dut dup

 $\bigg)$ 

# <span id="page-14-0"></span>2.1.4 TJLP – Taxa de Juros de Longo Prazo

**Periodicidade de Apuração:** Diária. Pró-rata dias corridos.

**Critério de Cálculo:** o cálculo dos juros obedecerá às fórmulas abaixo:

**Cálculo dos juros sem utilização de limite:** <sup>J</sup> <sup>=</sup> VNE (*FatorJuros* <sup>−</sup><sup>1</sup>) , onde:

J: Valor unitário dos juros baseados na TJLP acrescido de *spread*, se houver acumulado no período, calculado com 6 (seis) ou 8 (oito) casas decimais<sup>3</sup>, sem arredondamento, devidos no final de cada Período de Capitalização<sup>2</sup>.

VNE: Valor Nominal de emissão ou saldo<sup>1</sup> do Valor Nominal da debênture, informado/calculado com 6 (seis) ou 8 (oito) casas decimais<sup>3</sup>, sem arredondamento.

FatorJuros: Fator dos juros calculado com 9 (nove) casas, com arredondamento, apurado da seguinte forma: *FatorJuros* <sup>=</sup> *FatorTJLP FatorSpread* , onde:

FatorTJLP: Produtório das Taxas de Juros de Longo Prazo divulgadas durante o Período de Capitalização<sup>2</sup>, calculado com 8 (oito) casas decimais, sem arredondamento:

$$
\mathbf{FactorTJLP} = \left(1 + \frac{\mathbf{TJLP}_1}{100}\right)^{\frac{dc_1}{360}} \times \prod_{k=2}^{n} \left[ \left(1 + \frac{\mathbf{TJLP}_k}{100}\right)^{\frac{dc_k}{360}} \right], \text{onde:}
$$

n: Número total de TJLP's consideradas durante o Período de Capitalização<sup>2</sup>.

TJLP $_1$ ...TJLP $_\mathsf{K}$ : Taxas de Juros de Longo Prazo vigentes durante o Período de Capitalização $^2$ .

dc1: Número total de dias corridos contados a partir da data de início de capitalização até a data de cálculo ou até a data final de vigência da TJLP1.

 $dc_k$ : Número total de dias corridos compreendidos entre a data de vigência da TJLP<sub>k</sub> e a data de cálculo, limitado ao número de dias corridos total de vigência da TJLPk.

FatorSpread: Fator de "*Spread*", calculado com arredondamento de 9 (nove) casas decimais, conforme definido no Item "Juros Fixos ou *Spread*".

## **Cálculo dos juros com utilização de limite:**

**I. Tratamento Exponencial:** Quando o fator de *spread* é composto pelo fator TJLP ou Limite, o

que for menor:  $\left| J = \text{VNE} \times (FactorJuros - 1) \right|$ , onde:

J: Valor unitário dos juros, baseados na TJLP ou no Limite, o menor, acrescido de *spread*, se houver acumulado no período, calculado com 6 (seis) ou 8 (oito) casas decimais<sup>3</sup>, sem arredondamento, devidos no final de cada Período de Capitalização<sup>2</sup>.

VNE: Valor Nominal emissão ou saldo<sup>1</sup> do Valor Nominal da debênture no início do Período de Capitalização<sup>2</sup>, ou atualizado pelo excedente da TJLP em relação ao limite, se houver informado/calculado com 6 (seis) ou 8 (oito) casas decimais<sup>3</sup>, sem arredondamento.

FatorJuros: Fator dos juros calculado com 9 (nove) casas decimais, com arredondamento, apurado da seguinte forma: *FatorJuros* <sup>=</sup> *FatorTJLP*\_ *ou* \_ *Limite FatorSpread* , onde:

FatorTJLP\_ou\_Limite: Produtório dos fatores resultantes das Taxas de Juros de Longo Prazo ou do Limite informado, o que for menor em cada Período de Capitalização<sup>2</sup>, calculado com 8 (oito) casas decimais, sem arredondamento, da seguinte forma:

$$
\left|\text{FactorTJLP\_ou\_Limite} = \left(1 + \frac{TJLP_1ouLimite}{100}\right)^{\frac{dc_1}{360}} \times \prod_{k=2}^{n} \left[ \left(1 + \frac{TJLP_kouLimite}{100}\right)^{\frac{dc_k}{360}} \right] \right|,
$$

onde:

FatorTJLP<sub>1\_</sub>ou\_Limite... FatorTJLP<sub>k\_</sub>ou\_Limite: Taxas de Juros de Longo Prazo ou Limite informado, o que for menor em cada Período de Capitalização<sup>2</sup>.

dc1: Número total de dias corridos contados a partir da data de início de capitalização até a data de cálculo ou até a data final de vigência da TJLP1.

dc<sub>k</sub>: Número total de dias corridos compreendidos entre a data de vigência da TJLP<sub>K</sub> e a data de cálculo, limitado ao número de dias corridos total de vigência da TJLP.

n: Número total de TJLPs consideradas durante o Período de Capitalização<sup>2</sup>.

#### 16 INFORMAÇÃO PÚBLICA

FatorSpread: Fator de "*Spread*", calculado com arredondamento de 9 (nove) casas decimais, conforme definido no Item "Juros Fixos ou *Spread*".

**II. Tratamento Linear:** Quando o *spread* é linearmente adicionado à TJLP ou ao limite, o que for menor:  $J = \text{VNE} \times (FactorJuros - 1)$ , onde:

J: Valor unitário dos juros, baseados na TJLP ou no Limite acrescido de *spread*, se houver acumulado no período, calculado com 6 (seis) ou 8 (oito) casas decimais<sup>3</sup>, sem arredondamento devidos no final de cada Período de Capitalização<sup>2</sup>.

VNE: Valor Nominal ou saldo<sup>1</sup> do Valor Nominal de emissão da debênture no início do Período de Capitalização<sup>2</sup>, informado/calculado com 6 (seis) ou 8 (oito) casas decimais<sup>3</sup>, sem arredondamento.

FatorJuros: Fator dos juros calculado com 9 (nove) casas decimais, com arredondamento, apurado da seguinte forma: *FatorJuros* <sup>=</sup> *Fator*(*TJLP* \_ *ou* \_ *Limite* <sup>+</sup> *Spread* ) , onde:

*Fator*(*TJLP* \_ *ou* \_ *Limite* <sup>+</sup> *Spread* ) : Produtório dos fatores resultantes da soma do *spread* com a Taxa de Juros de Longo Prazo ou com o Limite informado, o que for menor em cada Período de Capitalização<sup>2</sup>, calculado com 8 (oito) casas decimais, sem arred:

$$
Factor = \left(1 + \frac{TLP_1ouLimit + Spread}{100}\right)^{\frac{dc_1}{360}} \times \prod_{k=2}^{n} \left[ \left(1 + \frac{TJLP_kouLimit + Spread}{100}\right)^{\frac{dc_k}{360}} \right],
$$

onde:

TJLP1ouLimite...TJLPkouLimite: Taxas de Juros de Longo Prazo ou Limite informado, o que for menor em cada Período de Capitalização<sup>2</sup>.

Spread: Taxa informada com 4 (quatro) casas decimais.

dc<sub>1</sub>: Número total de dias corridos contados a partir da data de início de capitalização até a data de cálculo ou até a data final de vigência da TJLP<sub>1</sub>, o que ocorrer primeiro.

 $dc_k$ : Número total de dias corridos compreendidos entre a data de vigência da TJLP<sub>K</sub> e a data de cálculo, limitado ao número de dias corridos total de vigência da  $TLP_K$ .

n - Número total de TJLPs consideradas durante o Período de Capitalização<sup>2</sup>.

## **Observações:**

1) 
$$
\left[1 + \frac{TLP_1}{100}\right]^{\frac{dc_1}{360}}
$$
,  $\left[1 + \frac{TLP_k}{100}\right]^{\frac{dc_k}{360}}$ ,  $\left[1 + \frac{TLP_1 \text{ouLimite}}{100}\right]^{\frac{dc_1}{360}}$ ,  $\left[1 + \frac{TLP_1 \text{ouLimite}}{100}\right]^{\frac{dc_k}{360}}$ ,  $\left[1 + \frac{TLP_1 \text{ouLimite}}{100}\right]^{\frac{dc_k}{360}}$ ,  $\left[1 + \frac{TLP_1 \text{ouLimite}}{100}\right]^{\frac{dc_k}{360}}$ ,  $\left[1 + \frac{TLP_1 \text{ouLimite}}{100}\right]^{\frac{dc_k}{360}}$ ,  $\left[1 + \frac{TLP_1 \text{ouLimite}}{100}\right]^{\frac{dc_k}{360}}$ ,  $\left[1 + \frac{TLP_1 \text{ouLimite}}{100}\right]^{\frac{dc_k}{360}}$ ,  $\left[1 + \frac{TLP_1 \text{ouLimite}}{100}\right]^{\frac{dc_k}{360}}$   $\frac{dc_k}{360}$ 

(dez) casas decimais com arredondamento.

2) Efetua-se o produtório dos fatores do item acima, sendo que a cada fator acumulado, truncase o resultado com 16 (dezesseis) casas decimais, aplicando-se o próximo fator, e assim por diante até o último fator considerado.

# <span id="page-17-0"></span>2.1.5 TR – Taxa Referencial

**Periodicidade de Apuração:** Diária. Pro-rata dias úteis.

**Critério de Cálculo:** Cálculo pela seguinte fórmula:  $J = \text{VNE} \times (FactorJuros − 1)$ , onde:

J: Valor unitário dos juros baseados na Taxa Referencial acrescido de *spread*, se houver acumulado no período, calculado com 6 (seis) ou 8 (oito) casas decimais<sup>3</sup>, sem arredondamento, devidos no final de cada Período de Capitalização<sup>2</sup>.

VNE: Valor Nominal de emissão ou saldo<sup>1</sup> do Valor Nominal da debênture, informado/calculado com 6 (seis) ou 8 (oito) casas decimais<sup>3</sup>, sem arredondamento.

FatorJuros: Fator dos juros calculado com 9 (nove) casas decimais, com arredondamento, apurado da seguinte forma: *FatorJuros* <sup>=</sup> *FatorTR FatorSpread* , onde:

FatorTR: Produtório das TR's divulgadas durante o Período de Capitalização<sup>2</sup>, calculado com 8

(oito) casas decimais sem arred: 
$$
\mathbf{FatorTR} = \prod_{k=1}^{n} \left[ \left( 1 + \frac{\mathbf{TR}_{k}}{100} \right)^{\frac{dup}{dut}} \right], \text{onde:}
$$

n: Número total de TR's consideradas durante o Período de Capitalização<sup>2</sup>.

TR<sub>k</sub>: TR's das datas-base divulgadas pelo BACEN, para o Período de Capitalização<sup>2</sup>.

dut: Número total de dias úteis para o período de vigência da TR utilizada.

dup: Número total de dias úteis entre a data da TR utilizada e a data de cálculo.

FatorSpread: Fator de "*Spread*", calculado com arredondamento de 9 (nove) casas decimais, conforme definido no Item "Juros Fixos ou *Spread*".

## **Observações:**

1) Data-Base é o dia da data de vencimento da debênture em cada mês.

2) Caso o dia da data de emissão do ativo não seja coincidente com a correspondente database, a atualização será efetuada até a primeira data-base ocorrida após a emissão, com base no critério pro-rata dia útil, com utilização da TR relativa à data de emissão (Circular Nº 2.456 de 28/07/1994 – art. 2º).

3) Cada fator resultante da expressão 
$$
\left(1 + \frac{TR_k}{100}\right)^{\frac{dup}{dwt}}
$$
 é considerado com 8 (oito) casas

decimais, sem arredondamento. A cada novo fator incluído no produtório, este gera um fator intermediário que será considerado com 8 (oito) casas decimais, sem arredondamento.

# <span id="page-18-0"></span>**3 JUROS FIXOS OU SPREAD**

Refere-se à taxa de juros fixa aplicada a debêntures pré-fixadas ou que tenham valor nominal atualizado pelo parâmetro de remuneração; ou refere-se ao *spread*, que é a parcela de juro fixo acrescida ao rendimento de uma debênture referenciada em taxas flutuantes. Em qualquer dos casos, a taxa é informada com 4 (quatro) casas decimais.

## <span id="page-18-1"></span>**3.1 Tratamento Linear: Juros Unitário**

Calculado pela fórmula:  $\left| {\rm J = VNA \times } (FactorJuros\, -1) \right|$ , onde:

J: Valor unitário de juros, no caso de juros fixos, devidos no final de cada Período de Capitalização<sup>2</sup>, calculado com 6 (seis) ou 8 (oito) casas decimais<sup>3</sup>, sem arredondamento.

VNA: Valor Nominal atualizado pela taxa de referência calculado com 6 (seis) ou 8 (oito) casas decimais<sup>3</sup>, sem arredondamento. Caso a debênture seja prefixada, VNA será igual ao valor nominal de emissão, ou após incorporação, início de rentabilidade, amortização, pagamento de atualização, o que ocorrer por último, se houver.

FatorJuros: Fator calculado com 9 (nove) casas decimais com arredondamento:

*FactorJuros* = 
$$
\frac{i}{100} \times \frac{n}{N} \times \frac{DP}{DT} + 1
$$
, onde:

i: Taxa de juros ou taxa de spread, na forma percentual ao ano, informada com 4 (quatro) casas decimais. Não será permitida utilização de spread quando for utilizado percentual aplicado, aceito no caso de flutuação referenciada em DI Over ou taxa Selic.

N: Número de dias representativo da taxa, podendo assumir, conforme informado, os valores 360 ou 365 dias corridos ou 252 dias úteis.

n: Quando "N" for igual a 360 ou 365 dias, "n" assumirá o número de dias corridos entre a data do próximo evento e a data do evento anterior. Quando "N" for igual a 252 dias, "n" assumirá o número de dias úteis entre a data do próximo evento e a data do evento anterior.

DT: Quando "N" for igual a 360 ou 365 dias, "DT" assumirá o número de dias corridos entre o último e o próximo evento; quando "N" for igual a 252 dias, "DT" assumirá o número de dias úteis entre o último e o próximo evento.

DP: Quando "N" for igual a 360 ou 365 dias, "DP" assumirá o número de dias corridos entre o último evento e a data atual; quando "N" for igual a 252 dias, "DP" assumirá o número de dias úteis entre o último evento e a data atual.

## **Meses 360 ou 365**

Calculado pela fórmula: 
$$
FatorJuros = \left[ \left( \frac{i}{100} \right) \times \left( \frac{N^{\circ} Meses x 30}{360 \text{ ou } 365} \right) \times \frac{DP}{DT} \right] + 1
$$
, onde:

Nº Meses: Número de meses entre a data do próximo evento e a data do evento anterior.

DT: Número total de dias corridos entre o último e o próximo evento.

DP: Número total de dias corridos entre o último evento e a data atual.

## **Meses 252**

Calculado pela fórmula: 
$$
FatorJuros = \left[ \left( \frac{i}{100} \right) \times \frac{N^{\circ} \text{ de meses x } 21}{252} \times \frac{DP}{DT} \right] + 1
$$
, onde:

Nº Meses: Número de meses entre a data do próximo evento e a data do evento anterior. DT: Número total de dias úteis entre o último e o próximo evento.

DP: Número total de dias úteis entre o último evento e a data atual

## **Dias 360 ou 365**

Calculado pela fórmula: 
$$
FatorJuros = \left[ \left( \frac{i}{100} \right) \times \left( \frac{n}{360 \text{ ou } 365} \right) \times \frac{\text{DP}}{\text{DT}} \right] + 1
$$
, onde:

n: Número total de dias corridos entre a data do próximo evento e a data do evento anterior.

DT: Número total de dias corridos entre o último e o próximo evento.

DP: Número total de dias corridos entre o último evento e a data atual.

## **Dias 252**

Calculado pela fórmula: 
$$
| \textit{FatorJuros} = \left[ \left( \frac{i}{100} \right) \times \frac{n}{252} \times \frac{DP}{DT} \right] + 1
$$
, onde:

n: Número total de dias úteis entre a data do próximo evento e a data do evento anterior.

DT: Número total de dias úteis entre o último e o próximo evento.

DP: Número total de dias úteis entre o último evento e a data atual

# <span id="page-20-0"></span>**3.2 Tratamento Exponencial: Juros Unitário**

Calculado pela fórmula:  $J = VNA \times (FactorJuros - 1)$ , onde:

J: Valor unitário de juros, no caso de juros fixos, devidos no final de cada Período de Capitalização<sup>2</sup>, calculado com 6 (seis) ou 8 (oito) casas decimais<sup>3</sup>, sem arredondamento.

VNA: Valor Nominal atualizado pela taxa de referência calculado com 6 (seis) ou 8 (oito) casas decimais<sup>3</sup>, sem arredondamento. Caso a debênture seja prefixada, VNA será igual ao valor nominal de emissão, início de rentabilidade, incorporação, amortização, pagamento de atualização, o que ocorrer por último, se houver.

FatorJuros: Fator calculado com 9 (nove) casas decimais, com arredondamento:

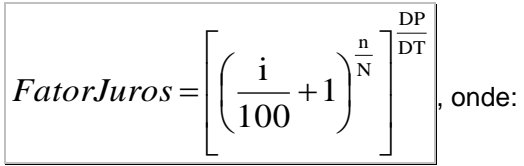

i: Taxa de juros ou taxa de spread, na forma percentual ao ano, informada com 4 (quatro) casas decimais. Não será permitida utilização de spread quando for utilizado percentual aplicado, aceito no caso de flutuação referenciada em DI Over ou taxa Selic.

N: Número de dias representativo da taxa, podendo assumir, conforme informado, os valores 360 ou 365 dias corridos ou 252 dias úteis.

n: Quando "N" for igual a 360 ou 365 dias, "n" assumirá o número de dias corridos entre a data do próximo evento e a data do evento anterior. Quando "N" for igual a 252 dias, "n" assumirá o número de dias úteis entre a data do próximo evento e a data do evento anterior.

DT: Quando "N" for igual a 360 ou 365 dias, "DT" assumirá o número de dias corridos entre o último e o próximo evento; quando "N" for igual a 252 dias, "DT" assumirá o número de dias úteis entre o último e o próximo evento.

DP: Quando "N" for igual a 360 ou 365 dias, "DP" assumirá o número de dias corridos entre o último evento e a data atual; quando "N" for igual a 252 dias, "DP" assumirá o número de dias úteis entre o último evento e a data atual.

## **Meses 360 ou 365**

$$
\text{Calculado pela fórmula:} \quad \overline{\text{FatorJuros}} = \left[ \left( \frac{i}{100} + 1 \right)^{\frac{N^{\circ} \text{Meses x 30}}{360 \text{ ou } 365}} \right]^{\frac{DP}{DT}} \text{, onde:}
$$

Nº Meses: Número de meses entre a data do próximo evento e a data do evento anterior.

DT: Número total de dias corridos entre o último e o próximo evento.

DP: Número total de dias corridos entre o último evento e a data atual. **Meses 252**

Calculado pela fórmula:

\n
$$
FactorJuros = \left[ \left( \frac{i}{100} + 1 \right)^{\frac{N^{\circ} \text{Meses x 21}}{252}} \right]^{\frac{DP}{DT}} \text{, onde:}
$$

Nº Meses: Número de meses entre a data do próximo evento e a data do evento anterior.

DT: Número total de dias úteis entre o último e o próximo evento.

DP: Número total de dias úteis entre o último evento e a data atual.

#### **Dias 360 ou 365**

Calculado pela fórmula:  $\sqrt{DT}$ DP 360 ou 365 1 100 i I  $\overline{\phantom{a}}$ ヿ  $\mathsf{I}$  $\mathbf{r}$ L Γ I  $\bigg)$  $\left(\frac{1}{12}+1\right)$ l  $FactorJuros = \left| \begin{array}{c} \frac{1}{1} \end{array} \right|$ , onde:

n: Número total de dias corridos entre a data do próximo evento e a data do evento anterior.

DT: Número total de dias corridos entre o último e o próximo evento.

DP: Número total de dias corridos entre o último evento e a data atual.

## **Dias 252**

Calculado pela fórmula: 
$$
FactorJuros = \left[ \left( \frac{i}{100} + 1 \right)^{\frac{n}{252}} \right]^{\frac{DP}{DT}}
$$
onde:

n: Número total de dias úteis entre a data do próximo evento e a data do evento anterior.

DT: Número total de dias úteis entre o último e o próximo evento.

DP: Número total de dias úteis entre o último evento e a data atual.

# <span id="page-22-0"></span>**3.3 Critérios de Precisão**

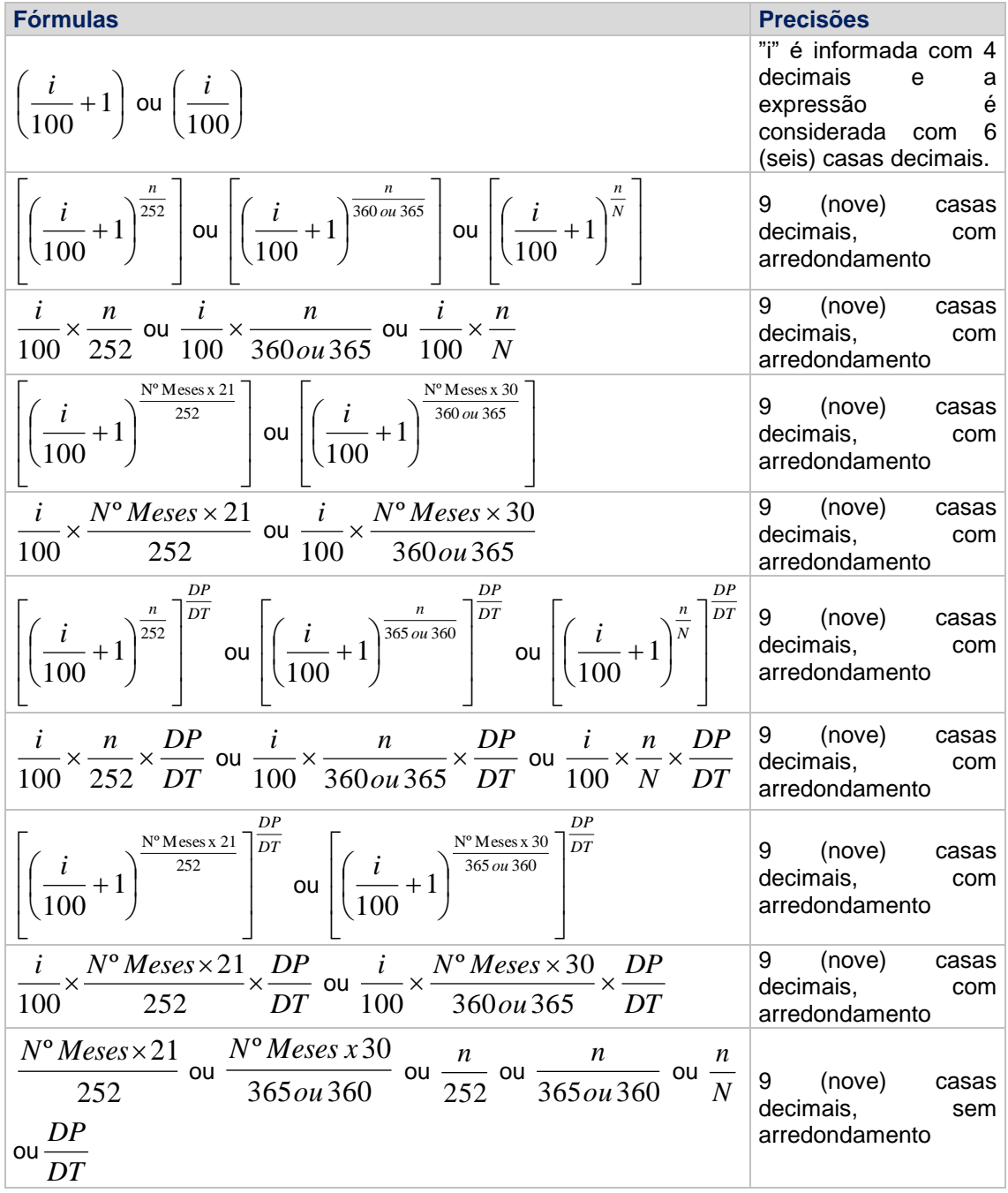

# <span id="page-22-1"></span>**3.4 ANEXO I**

Para papéis remunerados pelas Taxas DI, SELIC, TR e TJLP, não será gerada a liquidação dos eventos programados caso haja ausência de cotação em D-1.

# <span id="page-23-0"></span>**4 PRÊMIO**

$$
\text{Critério de cálculo: } \text{Calculado pela fórmula:} \quad P = \text{VNA} \times \left\{ \left[ \left( 1 + \frac{\text{taxa}}{100} \right)^{\frac{n}{N}} \right]^{ \frac{DP}{DT} } - 1 \right\} \text{, onde:}
$$

P: Valor do prêmio devido no final de cada Período de Capitalização<sup>2</sup>, calculado com 6 (seis) ou 8 (oito) casas decimais<sup>3</sup>, sem arredondamento.

VNA: Valor Nominal atualizado pela taxa de referência calculado com 6 (seis) ou 8 (oito) casas decimais<sup>3</sup>, sem arredondamento. Caso a debênture seja prefixada, VNA será igual ao Valor Nominal de emissão, início de rentabilidade, ou após incorporação, amortização, pagamento de atualização, o que ocorrer por último, se houver.

Taxa: Taxa fixa, na forma percentual ao ano, informada com 4 (quatro) casas decimais.

N: Número de dias representativo do *spread*, podendo ser 252, 360 ou 365 dias.

n: Quando "N" for igual a 360 ou 365 dias, "n" assumirá o número de dias corridos entre a data do próximo evento e a data do evento anterior, ou o número de meses multiplicado por 30. Quando "N" for igual a 252 dias, "n" assumirá o número de dias úteis entre a data do próximo evento e a data do evento anterior, ou o número de meses multiplicado por 21.

DT: Quando "N" for igual a 360 ou 365 dias, "DT" assumirá o número de dias corridos entre o último e o próximo evento; quando "N" for igual a 252 dias, "DT" assumirá o número de dias úteis entre o último e o próximo evento.

DP: Quando "N" for igual a 360 ou 365 dias, "DP" assumirá o número de dias corridos entre o último evento e a data atual; quando "N" for igual a 252 dias, "DP" assumirá o número de dias úteis entre o último evento e a data atual.

# **Observação:**

Admite a mesma parametrização de juros fixos ou spread.

# <span id="page-23-1"></span>**5 AMORTIZAÇÃO**

Existem duas formas distintas de aplicação dos percentuais de amortização: ou incidem sobre o saldo do Valor Nominal atualizado; ou incidem sobre o Valor Nominal de emissão e a parcela amortizada é corrigida até a data de pagamento, com rendimento agregado, se houver. As fórmulas, a seguir, são definidas de acordo com a incidência dos **Percentuais de Amortização**.

# <span id="page-23-2"></span>**5.1 Tipos de Amortização**

Os dois tipos de amortização acima formulados se subdividem conforme a(s) taxa(s) percentual(is) definida(s), seja(m) fixa(s) ou variável(eis) e de acordo com a periodicidade, que pode ser uniforme no tempo, ou não, gerando 8 (oito) subtipos, definidos a seguir:

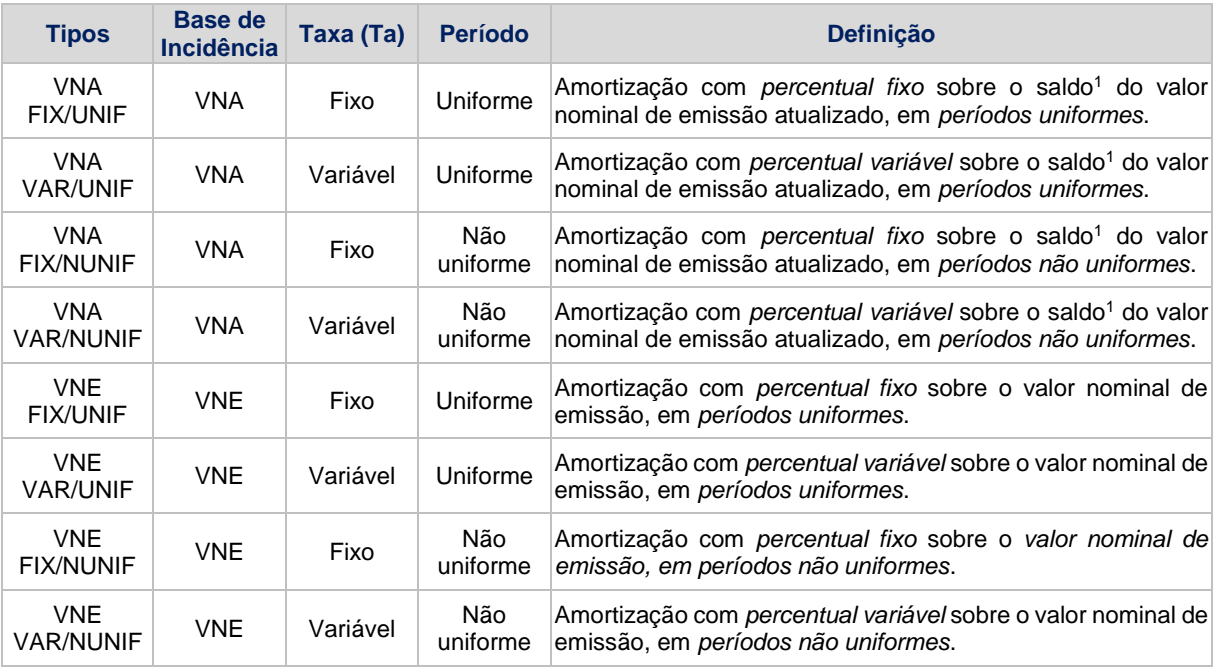

# <span id="page-24-0"></span>**5.2 Incidente sobre o saldo do Valor Nominal atualizado**

**Critério de Cálculo:** o cálculo das parcelas de amortização é feito de acordo com a seguinte

fórmula: 
$$
AM_i = VNA \times \left(\frac{Ta_i}{100}\right)
$$
, onde:

AMi: Valor unitário da i-ésima parcela de amortização, calculado com 6 (seis) ou 8 (oito) casas decimais<sup>3</sup>, sem arredondamento.

VNA: Saldo do Valor Nominal atualizado, calculado com 6 (seis) ou 8 (oito) casas decimais<sup>3</sup>, sem arredondamento.

Tai: Taxa definida para a i-ésima amortização, expressa em percentual, informada com 4 (quatro) casas decimais.

# <span id="page-24-1"></span>**5.3 Incidente sobre o Valor Nominal de emissão ou após incorporação, se houver**

**Critério de Cálculo:** o cálculo das parcelas de amortização é feito de acordo com a seguinte

fórmula: 
$$
AM_i = VNE \times \left(\frac{Ta_i}{100}\right) \times C
$$
, onde:

AMi: Valor unitário da i-ésima parcela de amortização, calculado com 6 (seis) ou 8 (oito) casas decimais<sup>3</sup>, sem arredondamento.

VNE: Valor Nominal de emissão ou saldo<sup>1</sup> do valor nominal da debênture, 6 (seis) ou 8 (oito) casas decimais<sup>3</sup>.

Tai: Taxa definida para a i-ésima amortização, expressa em percentual, informada com 4 (quatro) casas decimais.

C: Índice de atualização, conforme definido em "Rendimento Agregado ao Valor Nominal".

# <span id="page-25-0"></span>**5.4 Cálculo do Valor Nominal Remanescente**

Após cada parcela de amortização o valor nominal remanescente é calculado da seguinte forma:

 $VNR = VNA - AM$  <sub>*i*</sub>  $\vert$ , onde:

VNR: Valor Nominal remanescente após a i-ésima amortização, calculado com 6 (seis) ou 8 (oito) casas decimais<sup>3</sup>, sem arredondamento.

VNA: Saldo do Valor Nominal atualizado, antes do pagamento da amortização, calculado com 6 (seis) ou 8 (oito) casas decimais<sup>3</sup>, sem arredondamento.

AMi: Valor unitário da i-ésima parcela de amortização, calculado com 6 (seis) ou 8 (oito) casas decimais<sup>3</sup> , sem arredondamento.**Observação:**

Após o pagamento da i-ésima parcela de amortização, VNR assume o lugar de Saldo do Valor Nominal atualizado para efeito de continuidade de atualização.

# <span id="page-25-1"></span>**5.5 Cálculo do Valor Financeiro da Amortização**

Calculado pela fórmula:  $|F_{_{A\!M\!i}}=AM_{_{i}}\!\times\!Q|_{_{i}}$  onde:

FAMi: Valor financeiro da i-ésima amortização a ser paga, calculado com 2 (duas) casas decimais, sem arredondamento.

AMi: Valor unitário da i-ésima parcela de amortização, calculado com 6 (seis) ou 8 (oito) casas decimais<sup>3</sup>, sem arredondamento.

Q: Quantidade de ativos em custódia do participante, sendo Q um número inteiro.

## **Observação:**

Se a data de pagamento de juros for diferente da data de pagamento da amortização, então, na data de amortização serão pagos os juros referentes à AMi.

# <span id="page-25-2"></span>**6 APURAÇÃO DO VALOR DE EVENTOS PARA CONTA DE CLIENTE 1 E 2**

## **Para LF:**

Para LF, o valor financeiro de eventos será apurado para as contas de cliente 1 e 2 da seguinte forma:

- O Valor Unitário do evento é multiplicado pela quantidade detida pelos comitentes identificados e o valor encontrado por comitente detentor é truncado em duas casas decimais. - O valor financeiro do evento por comitente é somado, obtendo-se o valor financeiro do evento a ser liquidado para a conta de cliente 1 ou 2.

## Exemplo:

## **Evento de juros**

Valor unitário de juros = 8,53478962

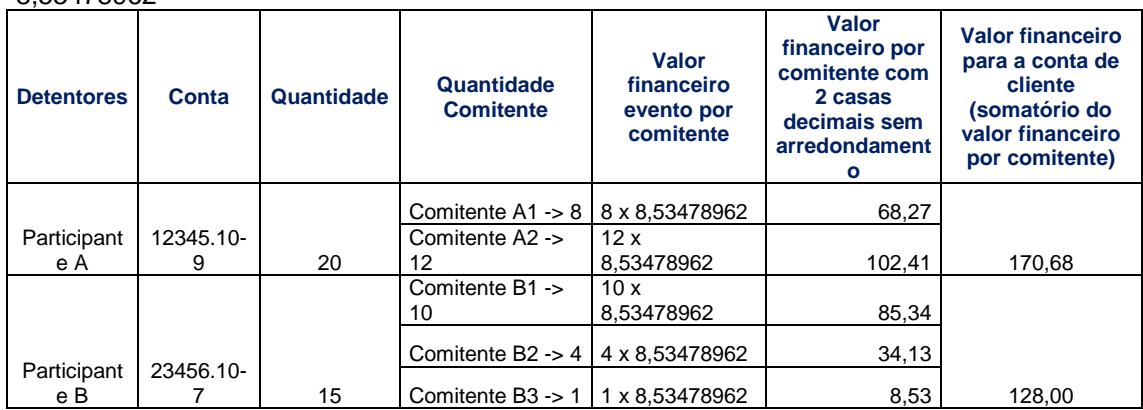

## **Para os demais tipos de ativos deste manual:**

Para os demais tipos de ativos, o valor financeiro de eventos é apurado para contas de cliente 1 ou 2 pela multiplicação do valor unitário do evento, pela quantidade em custódia nessas contas, assim como é feita a apuração para contas próprias.

# <span id="page-26-0"></span>**7 ANEXO I**

Para papéis remunerados pelas Taxas DI, SELIC, TR e TJLP, não será gerada a liquidação dos eventos programados caso haja ausência de cotação em D-1.

# <span id="page-26-1"></span>**7.1 Notas e Outros Esclarecimentos**

# <span id="page-26-2"></span>7.1.1 Notas

1) Saldo do Valor Nominal – Valor Nominal remanescente após amortização de principal, incorporação, atualização monetária, pagamento de atualização, ou agregação do excedente da TJLP, se houver.

2) Período de Capitalização – O primeiro Período de Capitalização está compreendido entre a data de início do cálculo dos juros/prêmio e a data prevista para o primeiro pagamento de juros/prêmio. Os demais Períodos de Capitalização iniciam-se na data de término do período de capitalização anterior e terminam na data prevista para o pagamento de juros/prêmio correspondente a cada período.

3) calculado com 6 (seis) ou 8 (oito) casas decimais – Para ativos migrados do SND para o Cetip21 o cálculo permanecerá com 6 casas decimais. Ativos emitidos no Cetip21 passarão a ser calculados com 8 casas decimais.

# <span id="page-27-0"></span>7.1.2 Esclarecimentos Importantes

#### **Cálculo do valor financeiro de eventos**

O valor financeiro de eventos para pagamento é calculado pela multiplicação dos preços unitários apurados pela quantidade de debêntures em custódia do participante, conforme segue:

 $VF_{\textit{events}} = PU_{\textit{events}} \times Q$ , onde:

VFeventos: Valor financeiro do(s) evento(s) a ser(em) pago(s), calculado com 2 (duas) casas decimais, sem arredondamento.

PU<sub>eventos</sub>: Preço unitário do evento, calculado com 6 (seis) ou 8 (oito) casas decimais<sup>3</sup>, sem arredondamento.

Q: Quantidade de ativos em custódia do participante, sendo Q um número inteiro.

## **Pagamento de eventos**

Caso a data de pagamento de juros/prêmio seja dia não útil, o evento será gerado no primeiro dia útil subsequente após esta data.

#### **Observações:**

1) Somente os parâmetros DI e Selic admitem utilização de percentual aplicado, podendo este ser maior ou menor que 100,00%.

2º) A utilização do Microsoft Excel para checagem dos valores do sistema pode, em raríssimos casos, mostrar divergência nas casas decimais, devido a limite de precisão do computador de grande porte.